## **Windows 10 PRO Compatibility with Enterprise**

The c-Systems Workstation program is compatible with the Windows 10 PRO operating system as are some interfaces such as PartSmart, Unit Viewer, QuickBooks and Windows Objects.

However, programs that run independently such as Signature Capture, Email Processor, EDN Comm Coordinator, PSP, etc., will function but must be RESTARTED MANAUALLY when the PC is rebooted. The X-Charge server and client software is still undergoing testing and has not been certified. Therefore, we do **not** recommend upgrading a PC that is running any of these programs to Windows 10 PRO at this time.

After upgrading to Windows 10 PRO, please use the following procedure to ensure the c-Systems Workstation program is running in Administrator mode:

- 1. Right-click the Workstation 6 icon and select *Properties*.
- 2. Click on the *Compatibility* tab.

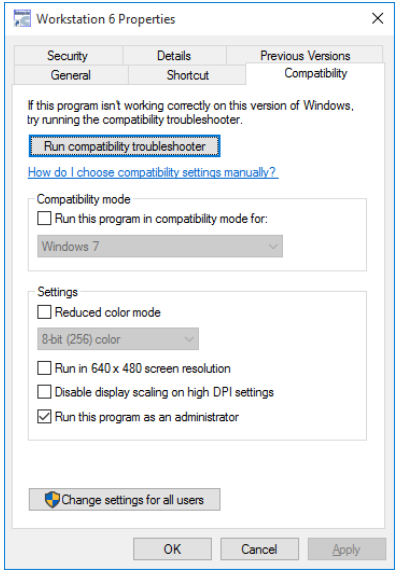

- 3. Click the **Change settings for all users** button, then check the *Run this program as an administrator* box and click the **OK** button.
- 4. Click the **OK** button to exit the settings.

**IMPORTANT NOTE:** The Windows 10 HOME version is NOT SUPPORTED by c-Systems. The Windows 10 HOME version does not contain some of the background network and interface functions required to properly integrate with c-Systems programs.

## *Security constraints on Windows 10 -*

Currently, some c-Systems auxiliary programs are written to the main C:\ drive on the workstation. This has become more problematic with the security constraints in the later versions of the Windows operating systems which don't allow writing to the C:\ drive. Please run the MAKECSS program from the c-Systems main menu on ALL Windows workstations which creates a C:\CSS folder that will contain the auxiliary programs. Running the MAKECSS program now, ensures the workstations are prepared as c-Systems transitions these programs from the C:\ drive to the C:\CSS folder. You will see no difference in system operation.

Please contact c-Systems Software Customer Service if you have any questions.